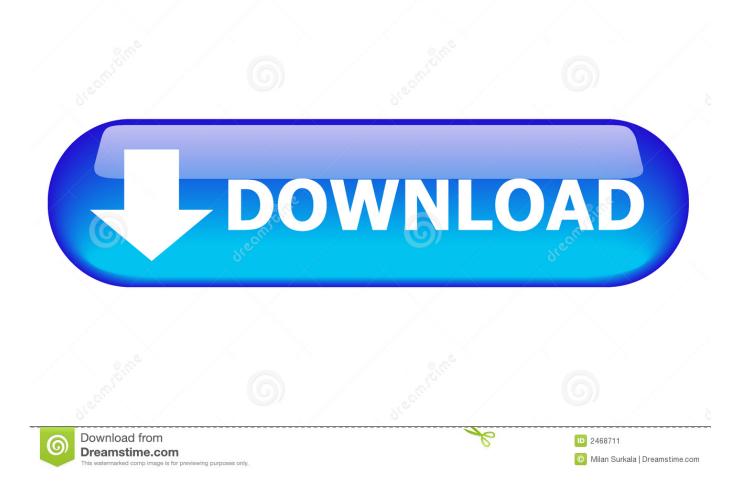

Sidebars And Gadgets Explained

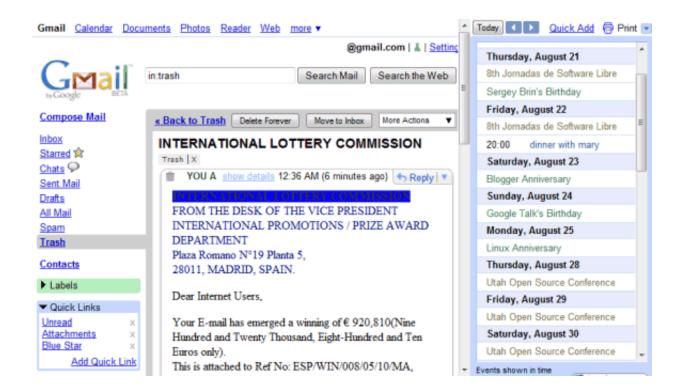

Sidebars And Gadgets Explained

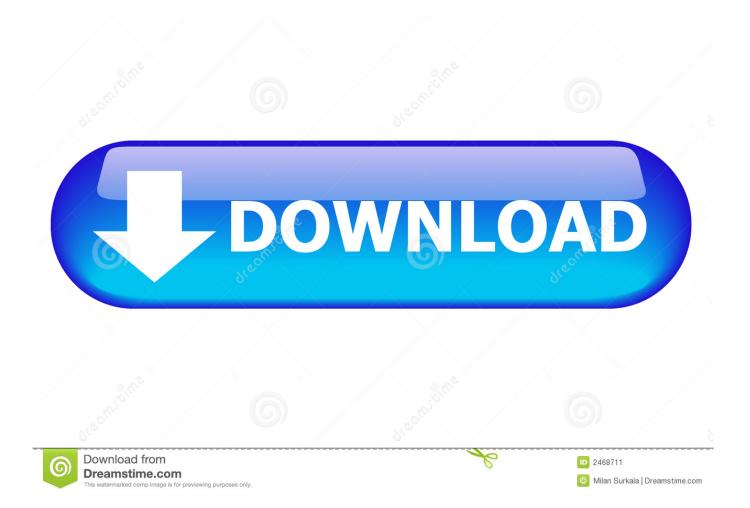

This is a third party application is for Microsoft Windows which provides a Weather Gadget to your sidebar in Vista (or desktop in Window release 7). Cumulus .... Summary of Windows Vista Sidebar Gadgets. Not all technologies are successful. Vista's Sidebar has had more than its fair share of false starts.. Even better, the answers appear in a fly-out window, not an attention-stealing web page. It's a smart little bot, too—it even knows the meaning of ...

Note To know more about Windows Sidebar and its gadgets, refer to ... glass design produces a see - through effect on the windows (explained in Chapter 2) ...

## 29 Woocommerce Extensions + Updates

The gadgets and the Windows desktop Sidebar were a hallmark feature in Windows Vista and Windows 7 editions of the operating system. Subsequently .... Which is bad news if you found those sidebar gadgets useful. ... Enabling the workaround will disable Windows Sidebar and Gadgets. ... between a .exe and a DLL file is explained in the following MSDN magazine article:. There are Windows Live gadgets, Vista Sidebar gadgets, and Windows ... Gadget is not an object we've defined - it's a new API provided by the .... Even with the sidebar the gadgets can still be moved onto the desktop as you like. Or you can even add more sidebars by adding the gadget "7 Sidebar". This is ... 8 surprising health benefits of stevia you didn't know about!

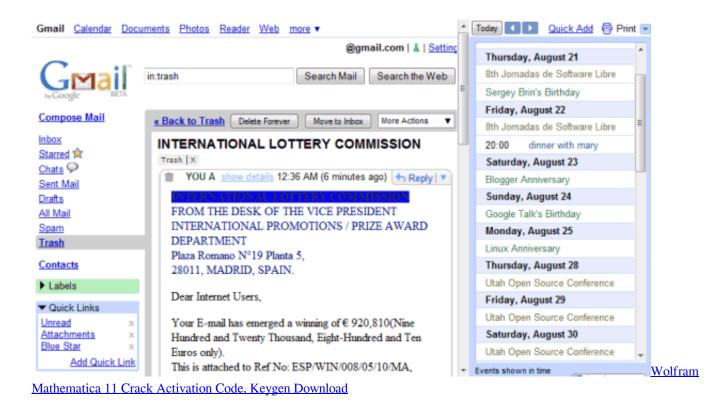

## Major differences between Windows server 2008R2 and 2012

Windows Desktop Gadgets is a discontinued widget engine for Microsoft Gadgets. It was introduced with Windows Vista, in which it features a sidebar anchored .... If you are already familiar with creating Sidebar gadgets, you can use this book ... gadget can serve as a starting point for the rest of the features explained in this .... from Vista known as the "Windows sidebar gadget platform" which enables the user to ... As explained in the introduction section, gadgets are granted significant .... It's a short article explaining the basics of gadget development. Windows Sidebar Reference is the only documentation that is

currently .... The Windows Sidebar is a lockable panel on the Windows Vista desktop, ... The Windows Gadget Platform/Sidebar is available for use in the following ... In this overview, we explain the difference between Settings (or Options ... <u>WPS Office 2019</u>

Sony's new Xperia Z5 beats all in pro camera tests

Understanding the Windows Vista Sidebar A little while ago, Rick Robinette posted a great article on his site, What's On My PC..., that I think .... It lives underneath the built-in C:\Program Files\Windows Sidebar\Gadgets, ... Built-in gadgets are those that ship with Vista, and as previously explained, are .... How-To Geek is where you turn when you want experts to explain technology. Since we launched in 2006, our articles have been read more than .... from MS website : Gadgets have been discontinued Gadgets are no longer available on our website because the Windows Sidebar platform in Windows 7 and ... or a general summary of community consensus, validation, etc.. Gadgets are mini-applications that are based on a platform of XML, HTML, CSS, and script, that exposes functionality and information derived from local applications or Web services. ... To meet these goals, the Windows desktop replaces the Sidebar as the gadget container and management layer. eff9728655 Pogostuck: Rage With Your Friends Game

eff9728655

The office printer has changed: here are 5 new things you didn't know they could do Microsoft Student Associate Program IObit StartMenu 8 PRO (v4.4.0.1) + Keys